# **SOA-C02Q&As**

AWS Certified SysOps Administrator - Associate (SOA-C02)

### **Pass Amazon SOA-C02 Exam with 100% Guarantee**

Free Download Real Questions & Answers **PDF** and **VCE** file from:

**https://www.leads4pass.com/soa-c02.html**

100% Passing Guarantee 100% Money Back Assurance

Following Questions and Answers are all new published by Amazon Official Exam Center

**C** Instant Download After Purchase

**83 100% Money Back Guarantee** 

365 Days Free Update

**Leads4Pass** 

800,000+ Satisfied Customers

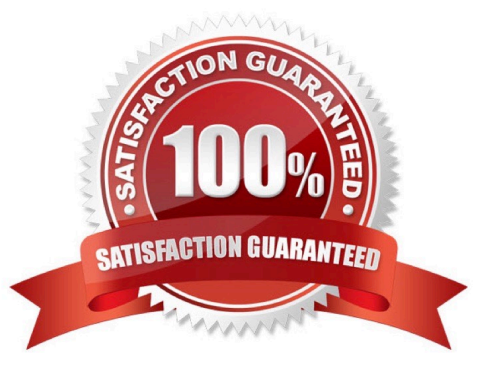

## **Leads4Pass**

#### **QUESTION 1**

A company runs an application that hosts critical data for several clients. The company uses AWS CloudTrail to track user activities on various AWS resources. To meet new security requirements, the company needs to protect the **CloudTrail** 

log files from being modified, deleted, or forged.

Which solution will meet these requirement?

A. Enable CloudTrail log file integrity validation.

B. Use Amazon S3 MFA Delete on the S3 bucket where the CloudTrail log files are stored.

C. Use Amazon S3 Versioning to keep all versions of the CloudTrail log files.

D. Use AWS Key Management Service (AWS KMS) security keys to secure the CloudTrail log files.

Correct Answer: C

CloudTrail File Integrity doesnt actually just let someone know that those files were forged? Plus, as far as I can tell it doesnt block people from deleting it. So they CAN be deleted or modified. The integrity validation will provide a way for people to identify forged or deleted files through digest files. On the other hand, enabling versioning on the bucket that trails are recorded, will create versions for modified objects, and even if it get deleted, it will be kept and marked as deleted

#### **QUESTION 2**

A company is building an interactive application for personal finance. The application stores financial data in Amazon S3, and the data must be encrypted. The company does not want to provide its own encryption keys. However, the company wants to maintain an audit trail that shows when an encryption key was used and who used the key.

Which solution will meet these requirements?

A. Use client-side encryption with client-provided keys. Upload the encrypted user data to Amazon S3.

B. Use server-side encryption with S3 managed encryption keys (SSE-S3) to encrypt the user data on Amazon S3.

C. Use server-side encryption with customer-provided encryption keys (SSE-C) to encrypt the user data on Amazon S3.

D. Use server-side encryption with AWS KMS managed encryption keys (SSE-KMS) to encrypt the user data on Amazon S3.

Correct Answer: D

https://docs.aws.amazon.com/kms/latest/developerguide/concepts.html#auditing\_key\_use

#### **QUESTION 3**

A company needs to ensure strict adherence to a budget for 25 applications deployed on AWS Separate teams are

responsible for storage compute, and database costs. A SysOps administrator must implement an automated solution to alert each team when their projected spend will exceed a quarterly amount mat has been set by the finance department. The solution cannot additional compute, storage, or database costs.

A. Configure AWS Cost and Usage Reports to send a daily report to an Amazon S3 bucket. Create an AWS Lambda function that will evaluate Spend by service and nobly each team by using Amazon Simple Notification Service (Amazon SNS) notifications. Invoke the Lambda function when a report is placed in the S3 bucket

B. Configure AWS Cost and Usage Reports to send a dairy report to an Amazon S3 bucket. Create a rule In Amazon EventBridge (Amazon CloudWatch Events) to evaluate the spend by service and notify each team by using Amazon Simple Queue Service (Amazon SOS) when the cost threshold i6 exceeded.

C. Use AWS Budgets :o create one cost budget and select each of the services in use Specify the budget amount defined by the finance department along with the forecasted cost threshold Enter the appropriate email recipients for the budget.

D. Use AWS Budgets to create a cost budget for each team, filtering by the services they own. Specify the budget amount defined by the finance department along with a forecasted cost threshold Enter the appropriate email recipients for each budget.

#### Correct Answer: D

**Leads4Pass** 

https://docs.aws.amazon.com/cost-management/latest/userguide/budgets-managing-costs.html

#### **QUESTION 4**

A large company is using AWS Organizations to manage its multi-account AWS environment. According to company policy, all users should have read-level access to a particular Amazon S3 bucket in a central account. The S3 bucket data should not be available outside the organization. A SysOps administrator must set up the permissions and add a bucket policy to the S3 bucket.

Which parameters should be specified to accomplish this in the MOST efficient manner?

- A. Specify "\\' as the principal and PrincipalOrgld as a condition.
- B. Specify all account numbers as the principal.
- C. Specify PrincipalOrgld as the principal.
- D. Specify the organization\\'s management account as the principal.

#### Correct Answer: A

https://aws.amazon.com/blogs/security/control-access-to-aws-resources-by-using-the-aws-organization-of-iamprincipals/

#### **QUESTION 5**

A company has an application that uses a scheduled AWS Lambda function to retrieve datasets from external sources over the internet. The function is not associated with a VPC. The company is modifying the application to store the information that the Lambda function retrieves on an Amazon RDS DB instance in a private subnet. The VPC has two public subnets and two private subnets.

A SysOps administrator must deploy a solution that allows the Lambda function to access the new database and continue to access the internet.

Which solution meets these requirements?

**Leads4Pass** 

A. Create a new Lambda function with VPC access and an Elastic IP address. Attach the function to public subnets in two Availability Zones. Associate a security group with the Elastic IP address. Configure the security group outbound rules to allow Lambda to access the required resources.

B. Create a new Lambda function with VPC access and two public IP addresses. Attach the function to public subnets in the same Availability Zones that the database uses. Associate a security group with the function. Configure the security group inbound rules to allow Lambda to access the required resources.

C. Reconfigure the Lambda function for VPC access. Add NAT gateways to the public subnets in the VPAdd route table entries in the private subnets to route through the NAT gateways to the internet. Attach the function to the private subnets that support the database. Associate a security group with the function. Configure the security group outbound rules to allow Lambda to access the internet.

D. Reconfigure the Lambda function for VPC access. Attach the function to the private subnets. Add route table entries in the private subnets to route through the internet gateway to the internet. Associate a security group with the subnets. Configure the security group inbound rules to allow Lambda to access the required resources through the internet gateway.

Correct Answer: C

Since the Lambda function needs to access the Amazon RDS DB instance in a private subnet while still accessing the internet, it should be configured to run within the VPC.

[SOA-C02 PDF Dumps](https://www.leads4pass.com/soa-c02.html) [SOA-C02 Practice Test](https://www.leads4pass.com/soa-c02.html) [SOA-C02 Study Guide](https://www.leads4pass.com/soa-c02.html)